<学校·支援機関のみなさまへ> DEXIT **申込・登録から職場体験までの流れ**

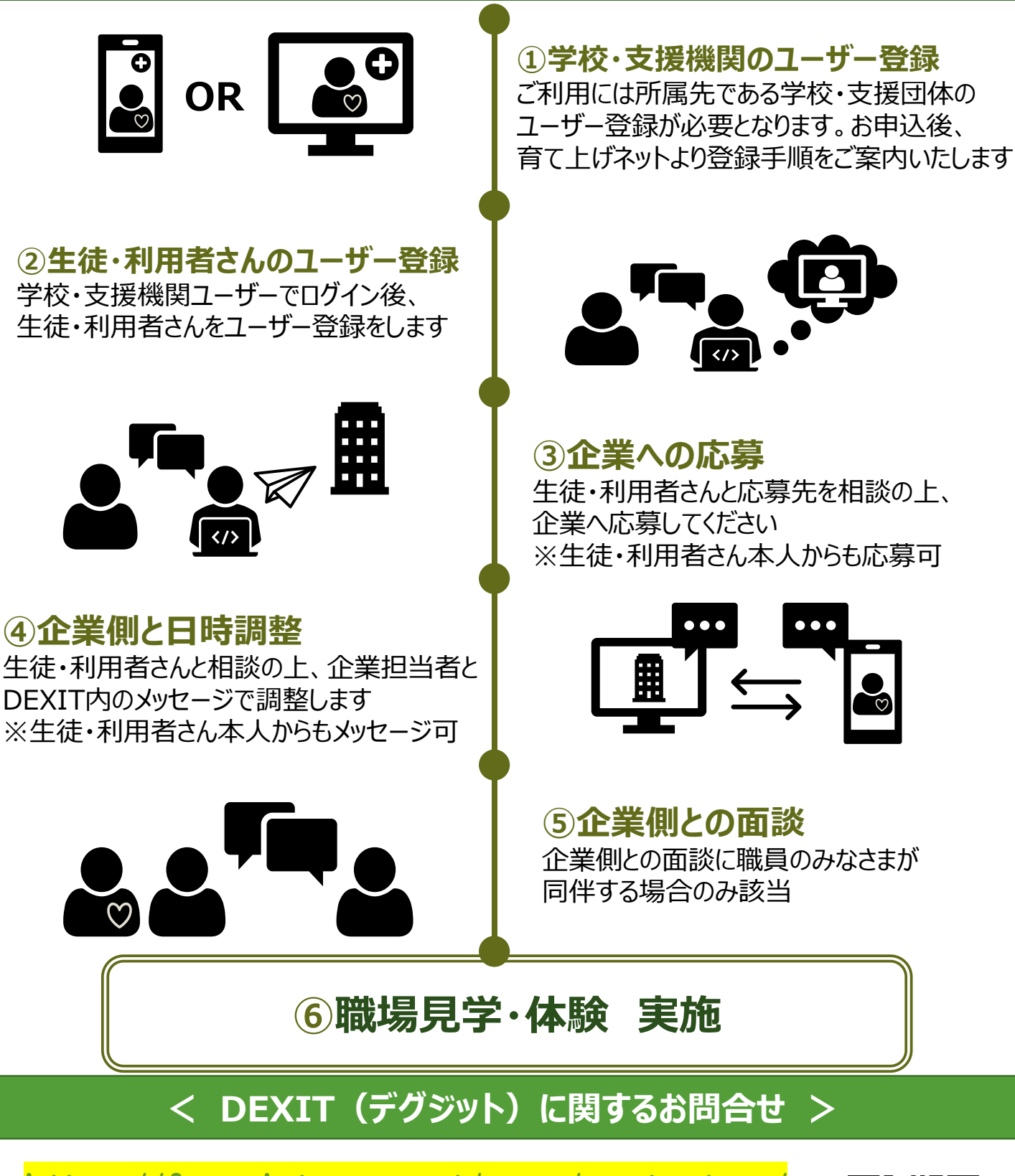

[https://fr.sodateage.net/coop/contact\\_sc/](https://fr.sodateage.net/coop/contact_sc/) **DEXIT事務局:dexit@sodateage.net**

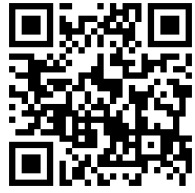

Copyright © 認定特定非営利活動法人 育て上げネット/ Accenture All rights reserved.